# **Alertové služby – jak se snadno dostat k aktuálním informacím**

Určitě už jste se někdy setkali s pojmem **"alerts".** Díky alertové službě můžete dostávat do své emailové schránky oznámení o nových článcích, číslech časopisů, aktualizacích elektronických knih apod. Hlavním smyslem je **umožnit uživatelům sledovat odbornou literaturu v oblasti, která je zajímá.** Novinky bývají zasílány zpravidla jednou měsíčně, je však možné zvolit i jiný interval.

Většina producentů tuto službu nabízí a nastavení parametrů pro zasílání je velmi jednoduché. Pro aktivaci služby je třeba se obvykle zaregistrovat (zejména uvést emailovou adresu). V některých případech lze službu **"alerts"** využívat, aniž by byly databáze nebo elektronický časopis předplaceny – zaslány tak budou základní bibliografické údaje, k plným textům ale následně mají přístup pouze předplatitelé.

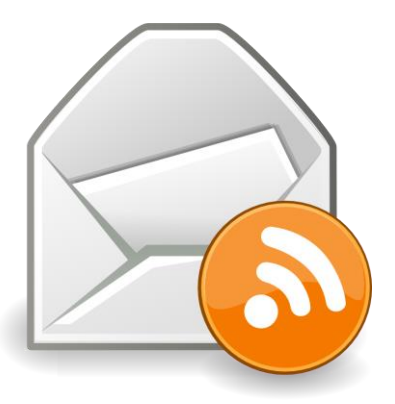

Informace o nových článcích se dají získávat také prostřednictvím služby **RSS.**

#### **Hlavní výhody alertové služby:**

- **pravidelné** automatické **informování** o novinkách
- **pohodlný a jednoduchý způsob** sledování vývoje ve vašem oboru
- při precizním nastavení alertu dostává uživatel **vysoce relevantní články**
- u každé citace jsou k dispozici **přímé odkazy na plné texty**
- možnost zasílání alertů **z více databází najednou**
- výrazná **úspora času**
- alerty jsou určeny pro **jednotlivce, vědce, studenty, knihovníky**
- služba je **obvykle zdarma**

## **Jak nastavit službu na zasílání alertů**

Najděte si svoji oblíbenou službu a podívejte se, jak je nastavení alertů jednoduché.

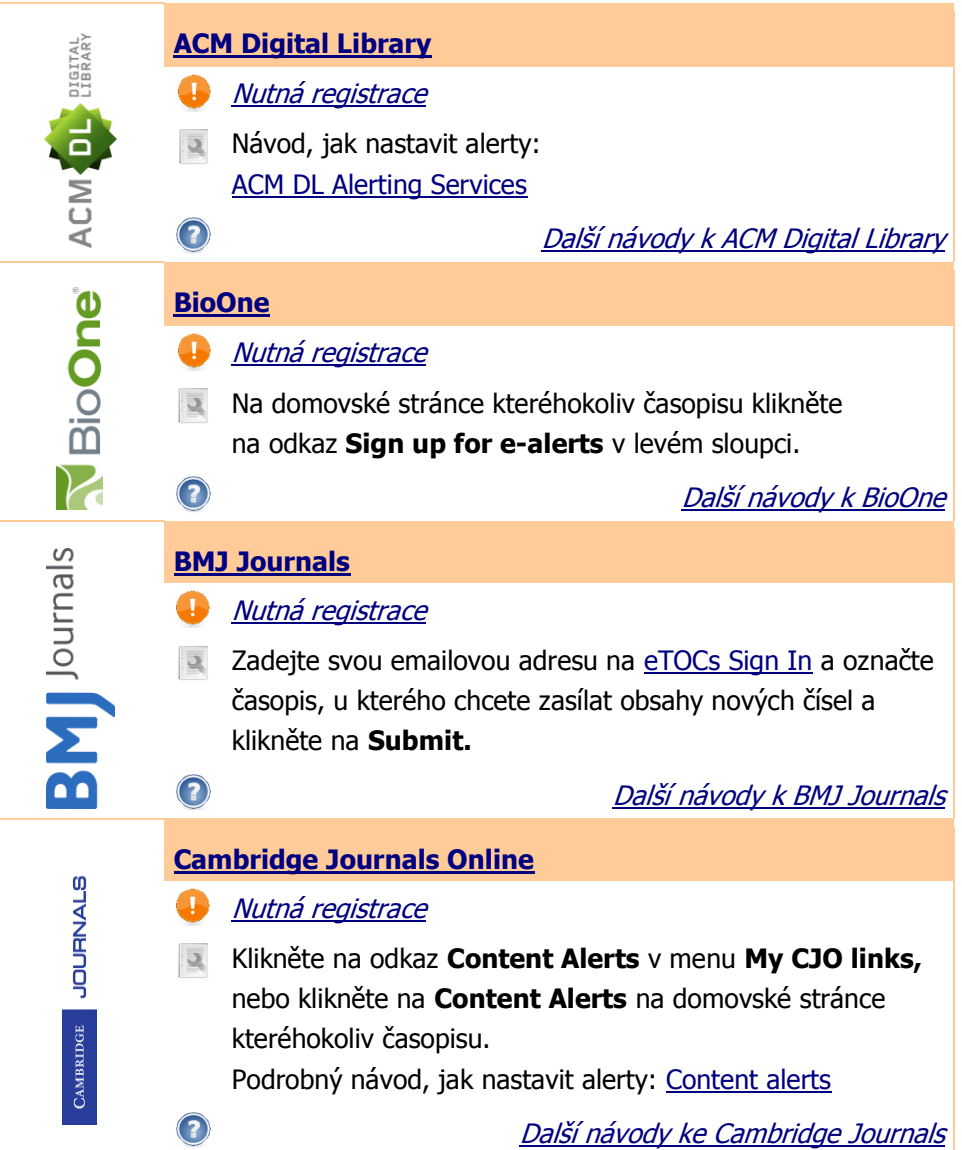

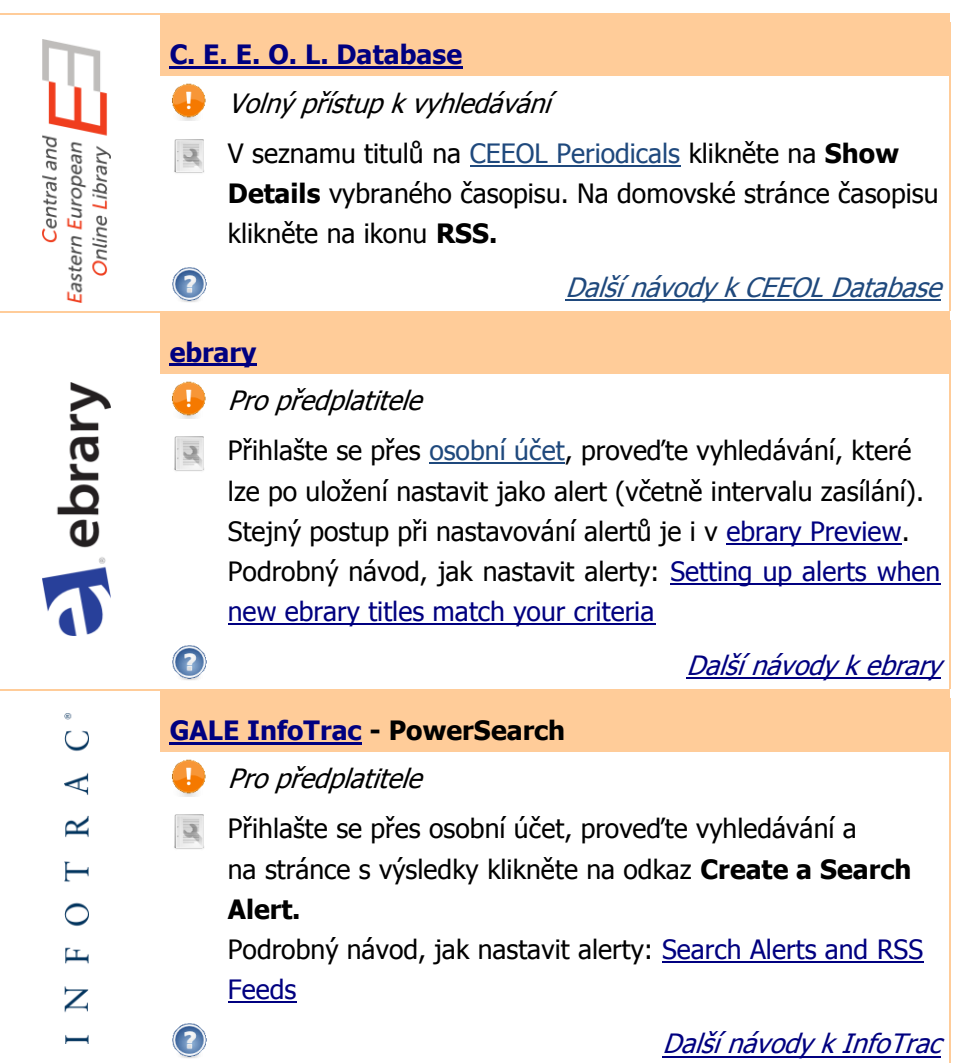

**Tip: Mějte přehled v e-zdrojích.** Našim zákazníkům poskytujeme zdarma službu Infozdroje.cz. Po přístupu se automaticky zobrazí všechny aktuálně dostupné e-zdroje. Poznejte své [Infozdroje.cz](http://www.infozdroje.cz/)

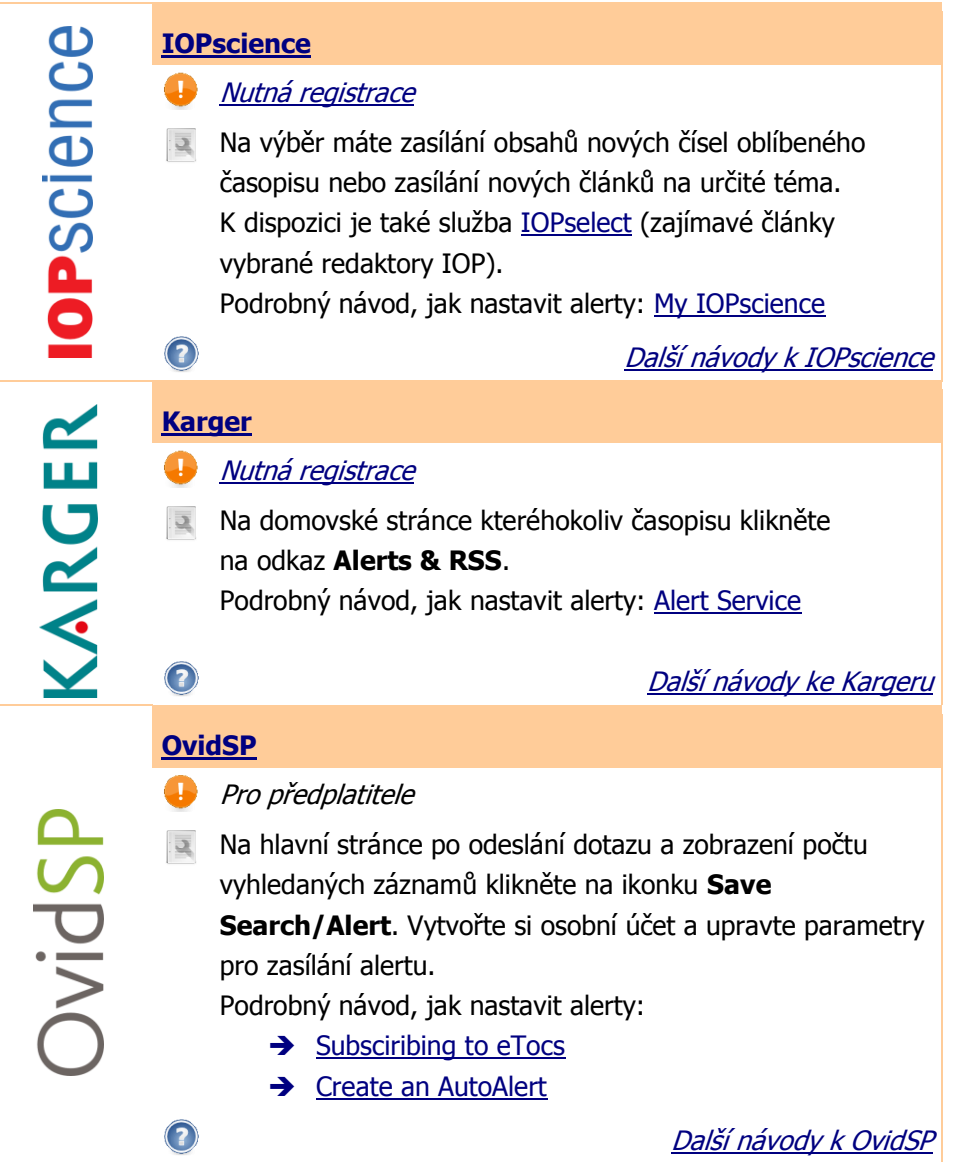

**Tip:** Chcete mít všechny informace na jednom místě? Uspořádané podle vašich potřeb? Dostupné kdykoliv? Sdílet je s kolegy či studenty?

[Založte si zdarma osobní](http://flow.proquest.com/) účet k ProQuest Flow

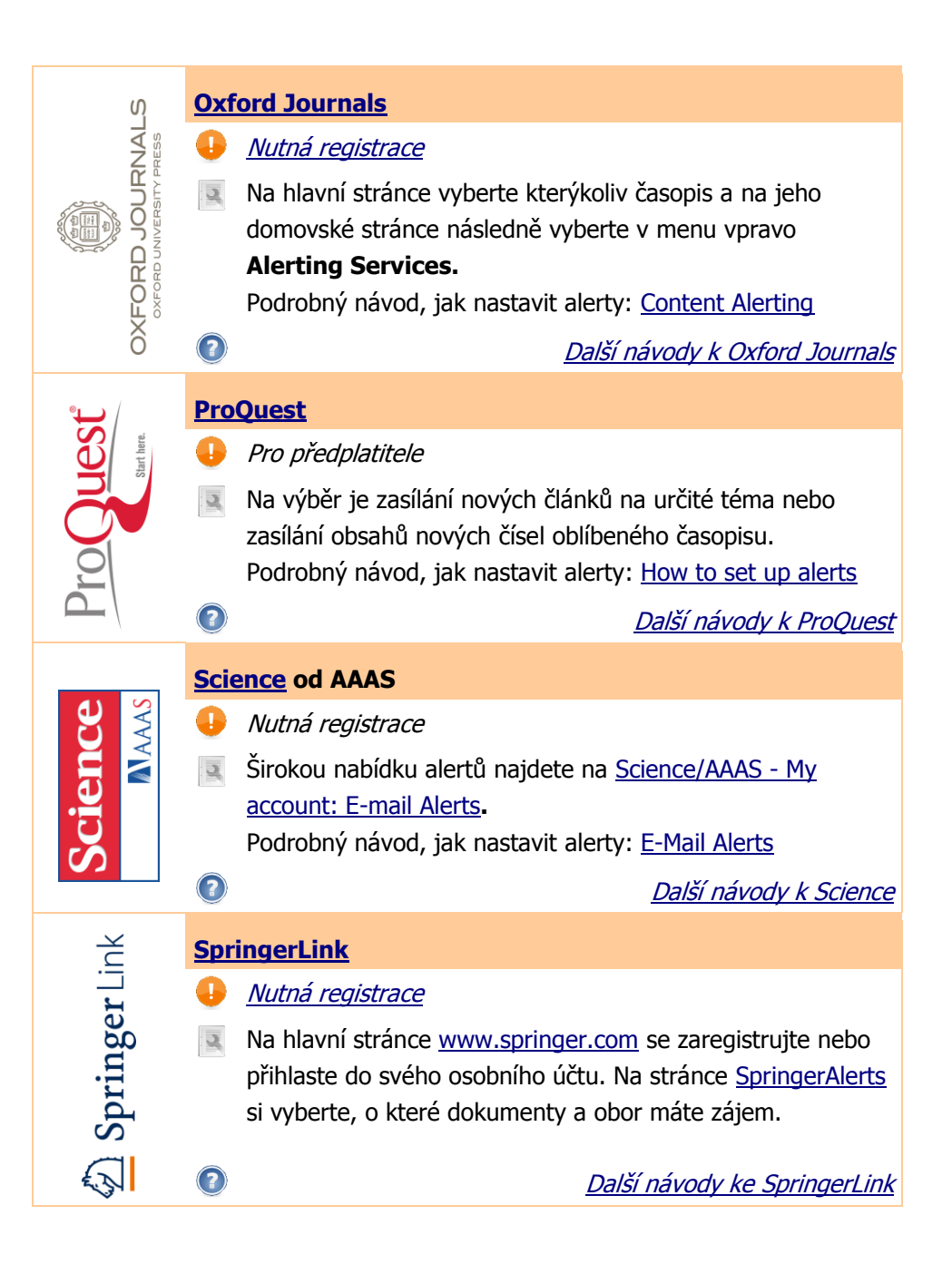

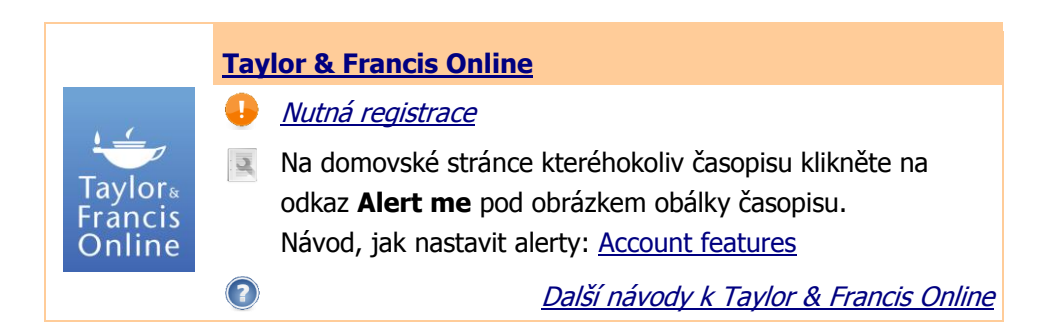

## **Máte dotaz? Kontaktujte nás.**

Používáte ji[ný informační](http://www.aip.cz/produkty/) zdroj nebo službu a chybí vám návod na nastavení alertové služby? Chcete mít přehled o nejnov[ějších vědeckých inform](http://www.aip.cz/produkty/1186-refaware/)acích na iednom místě? Kontaktujte [Kláru Loukotovou](mailto:ladislav.svrsek@aib.sk?subject=Ako%20nastaviť%20alerty).

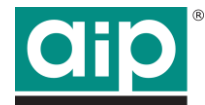

**Albertina icome Praha s.r.o.,** Štěpánská 16, 110 00 Praha 1 Tel.: +420- 222 231 212, Fax: +420- 222 231 313 E-mail: [aip@aip.cz,](mailto:aip@aip.cz) Web: [www.aip.cz](http://www.aip.cz/)

#### **Slovenská republika:**

Albertina icome Bratislava s.r.o., Cukrová 14, 813 39 Bratislava Tel.: +421-2-529 324 50, Fax.: +421-2-529 324 52 E-mail: [aib@aib.sk,](mailto:aib@aib.sk) Web: [www.aib.sk](http://www.aib.sk/) Stiahnite si dokument v slovenskej verzii z [http://www.aip.cz/podpora/nastroje/1064-alerts](http://www.aip.cz/podpora/nastroje/1064-alerts-alebo-ako-sa-lahko-dostat-k-aktualnym-informaciam/)[alebo-ako-sa-lahko-dostat-k-aktualnym-informaciam/.](http://www.aip.cz/podpora/nastroje/1064-alerts-alebo-ako-sa-lahko-dostat-k-aktualnym-informaciam/)

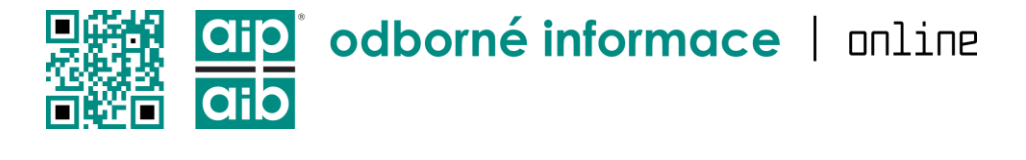